### Introduction

#### モデル化とシミュレーション特論 2023 年度前期 佐賀大学理工学研究科 只木進一

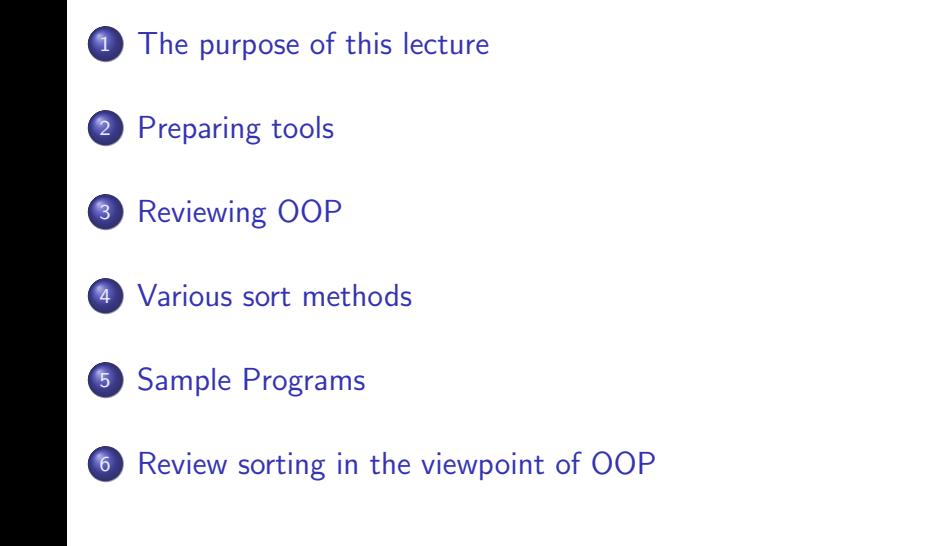

### The purpose of this lecture

# The purpose of this lecture

- Introducing fundamental methods for simulations
- Improving skills in Object-Oriented-Programming

#### The purpose of this lecture

# **Examples**

- Differential equations and their numerical solutions
- Properties of random numbers : laws of large numbers, random walk, central limiting theorem
- **•** Monte Carlo method
- **·** Cellular automata
- **·** Neural networks
- **•** Fractals
- Chaos

#### Preparing tools

# Preparing tools : Java 17

- Amazon-Corretto https://aws.amazon.com/jp/corretto/
- Select an adequate installer depending on your platform.
- The installers with the default settings install the application into C:\Program Files\Amazon Corretto. You do not need to change the settings.

#### Preparing tools

## Text editors

- Do you have a good text editor in your PC?
- Visual Studio Code

https://azure.microsoft.com/ja-jp/products/ visual-studio-code/

- Do not use the installer downloaded from *Microsoft Store*.
- **•** Important point in installation
	- Check two checkboxes of 「Code で開く」 in your context menu.

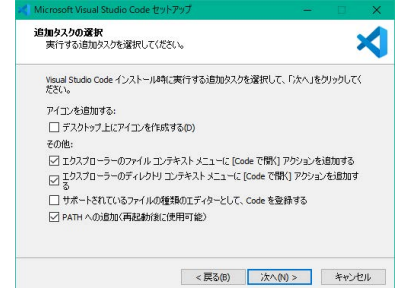

### Preparing tools

# **NetBeans**

- Apache NetBeans
	- https://netbeans.apache.org/download/nb17/
- Check that Amazon Corretto installed being assigned to be jdk

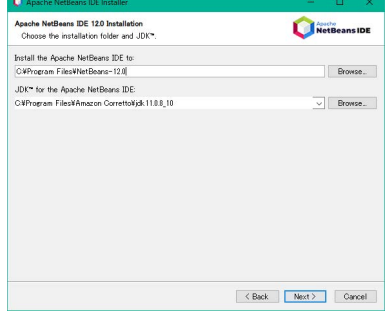

You may use your favorite IDE, such as Eclipse, IntelliJ, etc.

### Reviewing OOP

# Reviewing OOP

- Defining classes
	- Fields and methods
	- Access controls: private, protected, and public
	- static and final
- **·** Class inheritance
- Abstract Classes
- **•** Sorting as an example

# Various sort methods

- Sort method with  $n^2$  comparisons
	- bubble sort, selection sort, insertion sort
- Sort method with  $n \log n$  comparisons
	- merge sort, quick sort
- $n^2 \gg n \log n$  for  $n \gg 1$
- Observe the number of comparisons for various sorting methods

# Order of comparisons

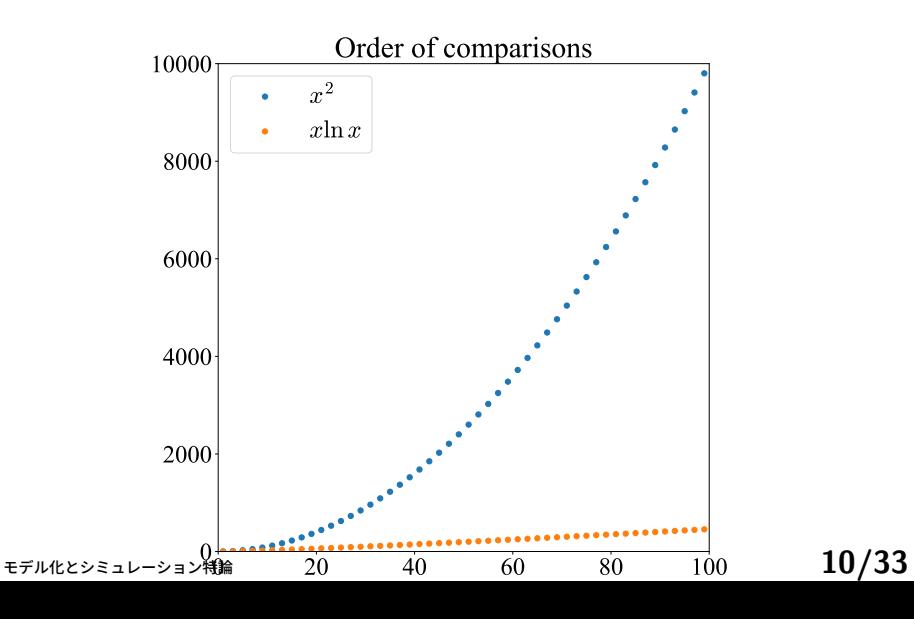

# Order of comparisons in logalismic scales

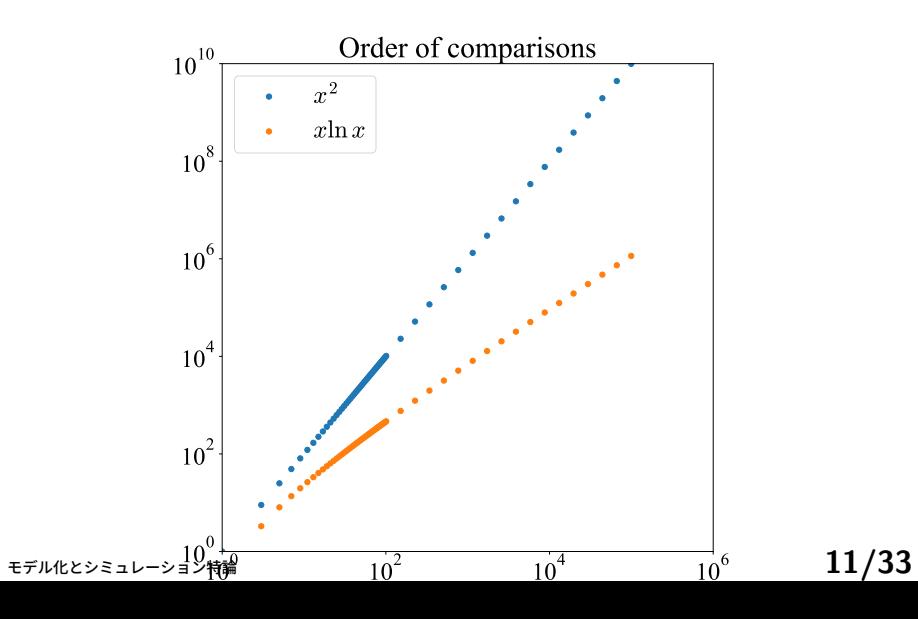

## Bubble sort

**Algorithm 1** Bubble sort

*n* is the size of the array *d* **for**  $i = n$ ;  $i > 0$ ;  $i - -$  **do for**  $j = 0$ ;  $j < i - 1$ ;  $j + +$  **do if**  $d_{j+1} < d_j$  **then** swap  $d_{j+1}$  with  $d_j$ **end if end for end for**

Attention: two nested loops require  $O(n^2)$  comparisons.

# Bubble sort in action

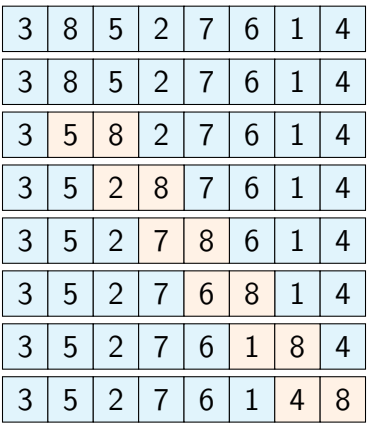

the largest element is sorted out at the rightmost by one execution of the inner loop with *n −* 1 comparisons

## selection sort

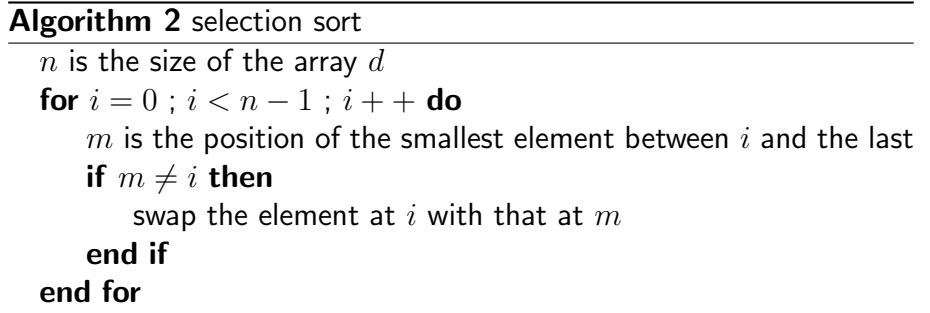

Attention : searching the smallest element is in the inner loop and requires *O*(*n*) comparisons.

## insertion sort

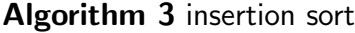

*n* is the size of the array *d* **for**  $i = 0$ ;  $i < n$ ;  $i + +$ **do** *m* is the index of the smallest element between *i* and the last **if**  $m \neq i$  **then** insert element at *m* into *i* **end if end for**

Attention : searching the smallest element is the inner loop and requires *O*(*n*) comparisons.

# Merge sort

- Dividing list into the smallest size
	- Needs *O*(ln *n*) steps
- Merging sorted lists
	- Merging two sorted lists with *n* elements requires *O*(*n*) comparisons

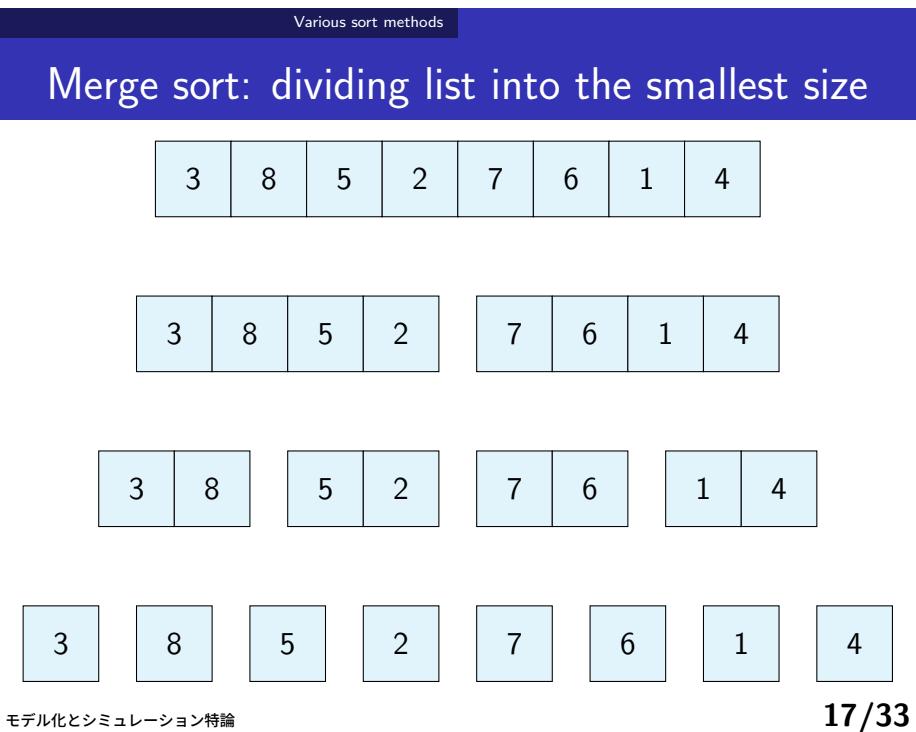

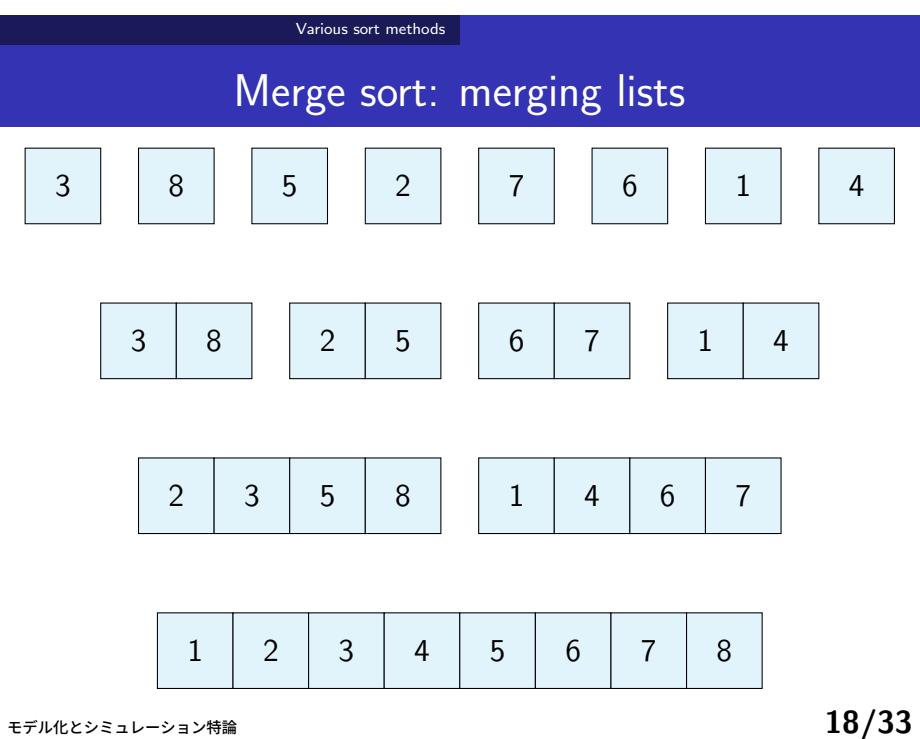

### merge sort

**Algorithm 4** merge sort

*n*: the size of the array *d*  $k_{\text{left}} = 0, k_{\text{right}} = n$ **procedure** sortSub(*k*left*, k*right)  $k_{\text{middle}} = (k_{\text{left}} + k_{\text{right}})/2$  (truncate to integer) sortSub(*k*left*, k*middle) sortSub(*k*middle*, k*right) Combining two sorted lists **end procedure**

- Merging operations in horizontal direction needs *O*(*n*) comparisons
- Number of layers in vertical direction is *O*(log *n*)

# Quick sort

- Select one element called *pivot*.
- Divide the list into two parts: a list with smaller elements than the pivot and the remaining.
	- Dividing a list requires *O*(*n*) steps
	- The number of division is  $O(\ln n)$

# Quick sort

### **Algorithm 5** quick sort

*n*: the size of the array *d*  $k_{\mathsf{left}} = 0, k_{\mathsf{right}} = n$ **procedure** sortSub(*k*left*, k*right)  $k_{\mathsf{middle}} = \text{PARTITION}(k_{\mathsf{left}}, \bar{k}_{\mathsf{right}})$ sortSub(*k*left*, k*middle) sortSub(*k*middle*, k*right) **end procedure**

## Quick sort : continued

**Algorithm 6** partition

**procedure**  $\text{PARTITION}(k, \ell)$  $v = d_{\ell-1}$  *⊳* pivot  $i = k, j = \ell - 1$ **while** *i < j* **do** Search an element greater than or equal *v* from the left. Its position is *i*. Search an element less than or equal *v* from the right. Its position is *j*. **if** *i < j* **then** Swap *d<sup>i</sup>* with *d<sup>j</sup>* **end if end while** Swap  $d_i$  with  $d_{\ell-1}$ 

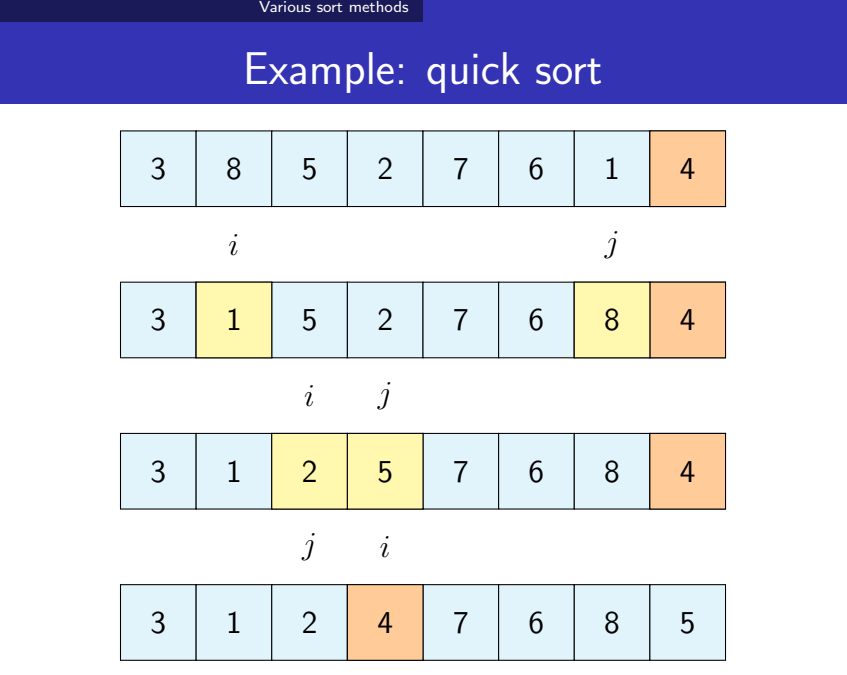

# Example: quick sort, continued

Various sort methods

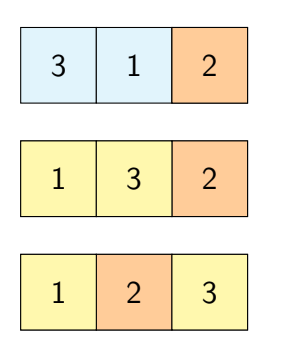

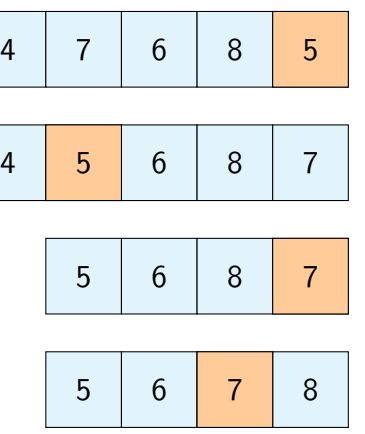

#### Sample Programs

# Get Sample Programs by NetBeans

"Teams"→"Git"→"Clone"

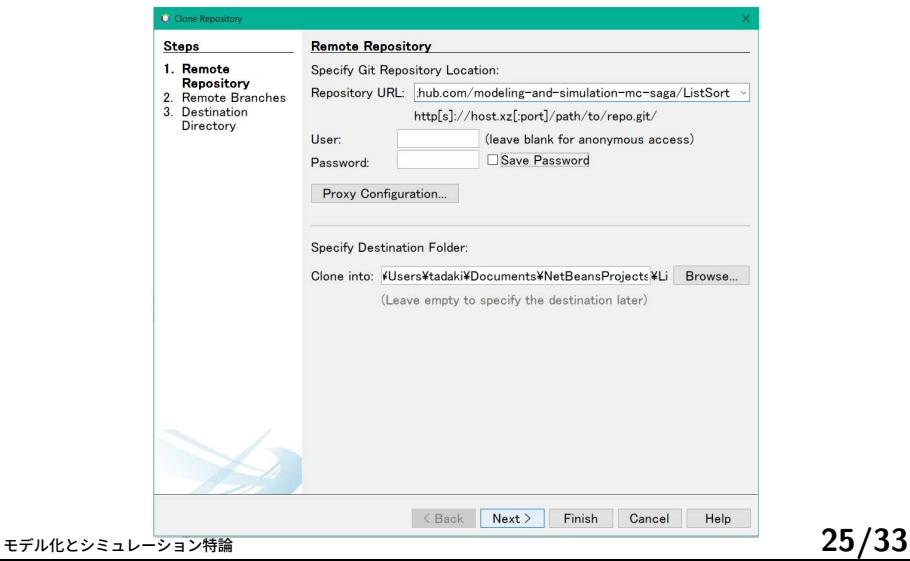

### Sample Programs

Get sample programs by Git command

- Obtain Git from https://git-scm.com/downloads
- Use command
	- git clone repository

### Sample Programs

# Repository

- https://github.com/modeling-and-simulation-mc-saga/ ListSort
- python library for drawing graphs https:

//github.com/modeling-and-simulation-mc-saga/lib

## Review sorting in the viewpoint of OOP

- Minimum common functions for sorting
	- Target objects are required to have large-and-small relationship
	- Minimum functions for sorting : compare and swap
- Comparable interface for target objects
	- Interface: special purpose abstract classes
		- Only defining abstract methods and constants
	- Classes with Comparable interface
		- Method compareTo() defines how to compare with another instance.
	- **See Data class**

# Extended for loops

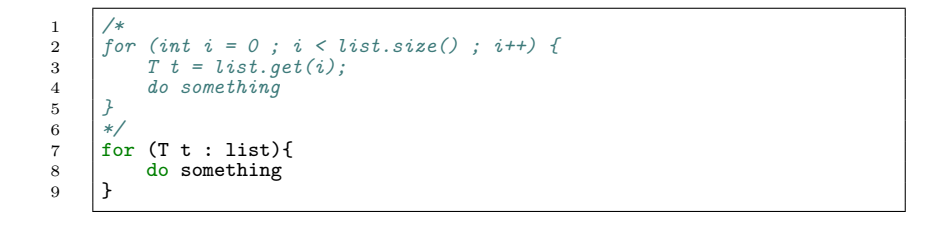

# Lambda expressions and List

- Lambda expression: anonymous implementation of interfaces
- Consumer interface: an operation accepting a single input and returning nothing.

```
1 | List<T> list;<br>2 | list.forEach(t -> {do something});
3 /*
  4 for (T t: list){
5 do something
\begin{bmatrix} 4 \\ 5 \\ 6 \\ 7 \end{bmatrix} \begin{bmatrix} f \\ f \\ f \\ g \\ g \end{bmatrix}7 */
```
## Inheritance

- Subclasses inherit fields and methods of their superclass.
	- Private fields and methods are not accessible directly.
- Subclasses extending their superclass by adding fields and methods, or overriding them.
- abstract methods must be implemented.

# AbstractSort

- Sorting objects which implement Comparable interface
- Not implementing concrete sorting methods
- Implementing common methods required for sorting
- Function for counting comparisons
- **·** Derived classes BubbleSort, InsertionSort, SelectionSort, MergeSort, QuickSort

# Simulation results

- *n*: the number of elements
	- bubble sort and etc. need  $O\left(n^{2}\right)$  comparisons
	- merge sort and etc. need  $O(n \log n)$  comparisons

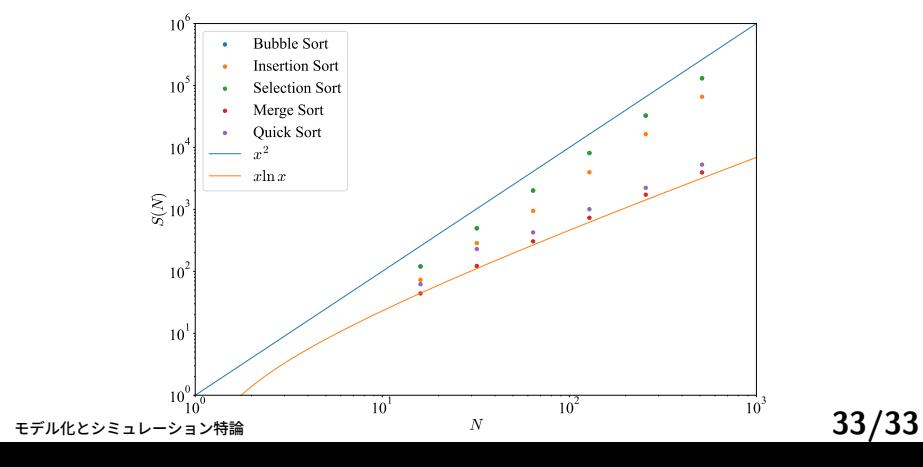